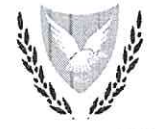

## ΚΥΠΡΙΑΚΗ ΔΗΜΟΚΡΑΤΙΑ

## ΥΠΟΥΡΓΕΙΟ ΕΝΕΡΓΕΙΑΣ, ΕΜΠΟΡΙΟΥ ΚΑΙ ΒΙΟΜΗΧΑΝΙΑΣ

10.1.3.6.2021 YEEB:  $Tn\lambda$ : +35722867280 Φαξ: + 357 22 374445 pstefanou@papd.mof.gov.cy e-mail:

21 Σεπτεμβρίου 2020

Γενικό Διευθυντή Υπουργείου Οικονομικών

Διευθύντρια Τμήματος Δημόσιας Διοίκησης και Προσωπικού

## Προϋπολογισμός του Κυπριακού Οργανισμού Σήμανσης Αντικειμένων από Πολύτιμα Μέταλλα (ΚΟΣΑΠΜ) για το έτος 2021 και Μεσοπρόθεσμο Δημοσιονομικό Πλαίσιο για τα έτη 2022-2023

Έχω οδηγίες να αναφερθώ στο πιο πάνω θέμα και να σας διαβιβάσω τον Προϋπολογισμό του ΚΟΣΑΠΜ για το οικονομικό έτος 2021 και το Μεσοπρόθεσμο Δημοσιονομικό Πλαίσιο για τα έτη 2022-2023. Σχετικά με τον προαναφερθέντα Προϋπολογισμό επισημαίνονται τα ακόλουθα:

- Μετά από πρόσφατη τροποποίηση της οικείας νομοθεσίας είναι η πρώτη φορά που i. ο εν λόγω προϋπολογισμός θα υποβληθεί στη Βουλή των Αντιπροσώπων για ψήφιση.
- Στον καταρτισμό του προϋπολογισμού λήφθηκαν υπόψη η κατάσταση της αγοράς ii. λόγω της πανδημίας, η κατακόρυφη αύξηση της τιμής του χρυσού, η στασιμότητα της αγοραστικής δύναμης του καταναλωτή σε είδη πολυτελείας και ο δύσκολος προορισμός των διεθνών εκθέσεων κοσμημάτων για τους εισαγωγείς στην Κύπρο.
- Περαιτέρω, σημειώνεται ότι τα έξοδα της τρέχουσας χρονιάς μέχρι σήμερα είναι iii. μειωμένα κατά 50%, υπολογίζεται ότι για το 2021 η μείωση θα κυμανθεί στο 20% και ότι τα έσοδα θα επανέλθουν στα προβλεπόμενα προ πανδημίας κατά το 2022.
- Με βάση τα πιο πάνω, δεν κατέστη δυνατό να καταρτισθεί ισορροπημένος iv. Προϋπολογισμός για το 2021, εφόσον από τις προβλέψεις φαίνεται ότι θα υπάρξει χρηματικό έλλειμμα ύψους €46.466.

Παρακαλώ όπως μας διαβιβάσετε τα σχόλια και τις απόψεις σας επί του  $2.$ Προϋπολογισμού του ΚΟΣΑΠΜ για το 2021, το συντομότερο δυνατό, λόγω των πολύ στενών χρονοδιαγραμμάτων που υφίστανται για ολοκλήρωση της διαδικασίας υποβολής του στο Υπουργικό Συμβούλιο.

(Παναγιώτα Στεφάνου) για Γενικό Διευθυντή